## SAP ABAP table SCODE CONTEXT {Codelist Registry: Codelist Contexts}

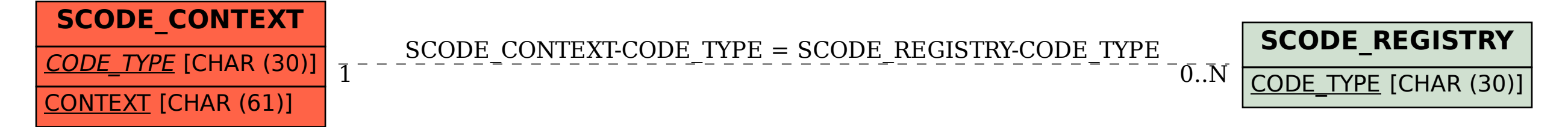